参考資料1

1

### 市民×自治体 都市計画コミュニケーションツール

# **MY CITY FORECAST**

〜あなたのまちの未来予報〜

http://mycityforecast.net/

全国対応版

# MY CITY FORECASTとは

### MY CITY FORECASTとは

自治体が想定している都市計画をイン プットとして、簡易なシミュレーション を通し、将来その通りの都市構造になっ た場合に市⺠が暮らす環境がどう変わる のかを指標を通して表示するコミュニ ケーションツールです。

### **MY CITY FORECAST 5つの特徴**

#### •特徴1:牛活に関連の深い指標を通じた都市の将来像の"見える化"

人口、行政コスト負担、病院、学校、スーパーマーケットといった生活施設へのアクセシビリティ等、生活に関連の 深い指標にどんな変化があるか、を表示することで、より具体的に将来をイメージすることを助けます。

#### • 特徴2: 計画の効果や現状からの変化が見やすい

2015年の値、そのままの都市構造を想定した推定結果、計画された都市構造を想定した推定結果を並列に表示し、 比較することで、現状からの変化や計画の効果をわかりやすく表示します。

#### • 特徴3:グラフや地図の活用

地図上の色分や、項目ごとの時間的な変化をグラフに表示することをよって、地域の中での偏りや、時間規模の感覚 などを意識しながら情報を見ることができます。

#### • 特徴4:あなたの「まち」への思いを登録

あなたの住まいがこれからどう変わっていくのかを知った上で、あなた自身の住まいについて改めて考えてください 。あなたの「まち」に必要なものは何か、あなたが今後くらしていく上で重要と思うのはどんな点か。登録して表明 した上で、他のユーザがどう思っているかも、見ることができます。

#### • 特徴5 :まちの将来像をカスタマイズ

ご自身でいくつかの将来像を変化させる条件を設定してもらい、それに従ったシミュレーション結果を表示すること ができます。

# MY CITY FORECAST 全国版

基本機能

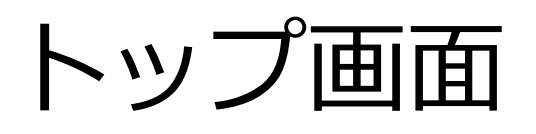

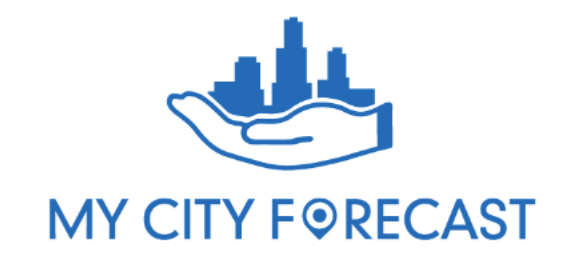

#### **LATEST UPDATE**

- 2016/10/04 全国に対応したサイトを公開しました!
- 2015/11/18 東京都日野市のサイトを公開しました!
- 2015/11/18 神奈川県横浜市の北圏域・南圏域・西圏域・東圏域サイトを公開しました!
- 2015/08/26 神奈川県横浜市のサイトを500mメッシュに更新しました!
- 2015/06/22 神奈川県相模原市のサイトを公開しました!
- 2015/06/22 神奈川県横浜市のサイトを公開しました!
- 2015/06/22 北海道室蘭市のサイトを公開しました!
- 2015/06/22 茨城県水戸市のサイトを公開しました!

### リストボックスで自治 体を選択します

#### CAST とは?

」にはいかない都市計画。あなたの暮らす地域がこれからどうなっていくか、想像したことはありますか?

はかつてない人口減少の時代を迎えると言われています。将来私たちが暮らす「都市」も、それに合わせて形を変わっていくことが予想され、その計画の段階で市民の を反映することが、効果的な計画の策定には必要と考えられます。

あなたが暮らす地域が近い将来どう変わっていくのか?を知ることが必要です。

MY CITY FORECAST は、現状の人口分布・施設配置データをもとに、2015年~2040年に想定される居住地域の環境を可視化するものです。簡易なシミュレーションを通し、将来そ の通りの都市構造になった場合に市民が暮らす環境がどう変わるのか?を14の指標を通して表示します。

あなたが住まいを決める時、何を地域の魅力だと感じますか?将来、どんなまちに住みたいですか?そんな質問へのあなたの答えを考えるきっかけとなるツールとなることを目指し kt.

#### あなたのまちのサイトを見る

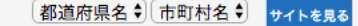

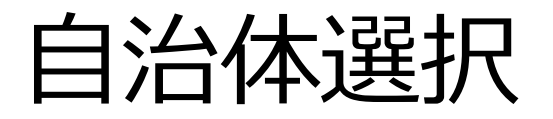

### あなたのまちのサイトを見る 都道府県名 ○ 市町村名 ○ サイトを見る 都道府県と⾃治体を選択しますあなたのまちのサイトを見る  $|\hat{\phi}|$ 茨城県  $|\mathcal{Z}|$ 水戸市 サイトを見る 7

## 選択された自治体を表示

#### MY CITY FORECAST 茨城県水戸市

#### 本サイトについて オンデマンド版をつくる

STEP.1 どのエリアについて知りたいですか?地図上で選択してください

Ë

 $139$ 

 $112$ 

笠間市

10分未満

 $10 - 20<sup>h</sup>$ 

■ 20~30分

■ 30~40分

■ 40~50分

■ 50~60分 160分以上

石岡市

STEP.2 どの年について知りたいですか?下のバーから選んでください

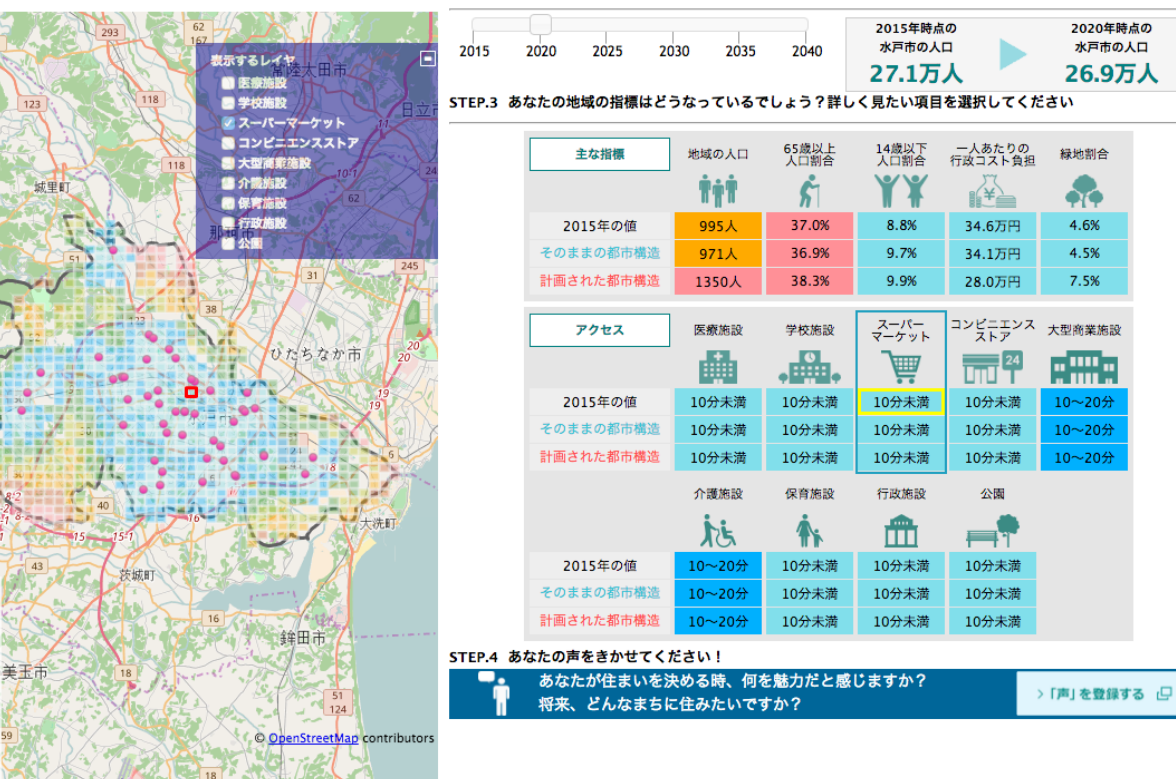

## エリアを選択

#### √ MY CITY F©RECAST 茨城県水戸市

本サイトについて オンデマンド版をつくる

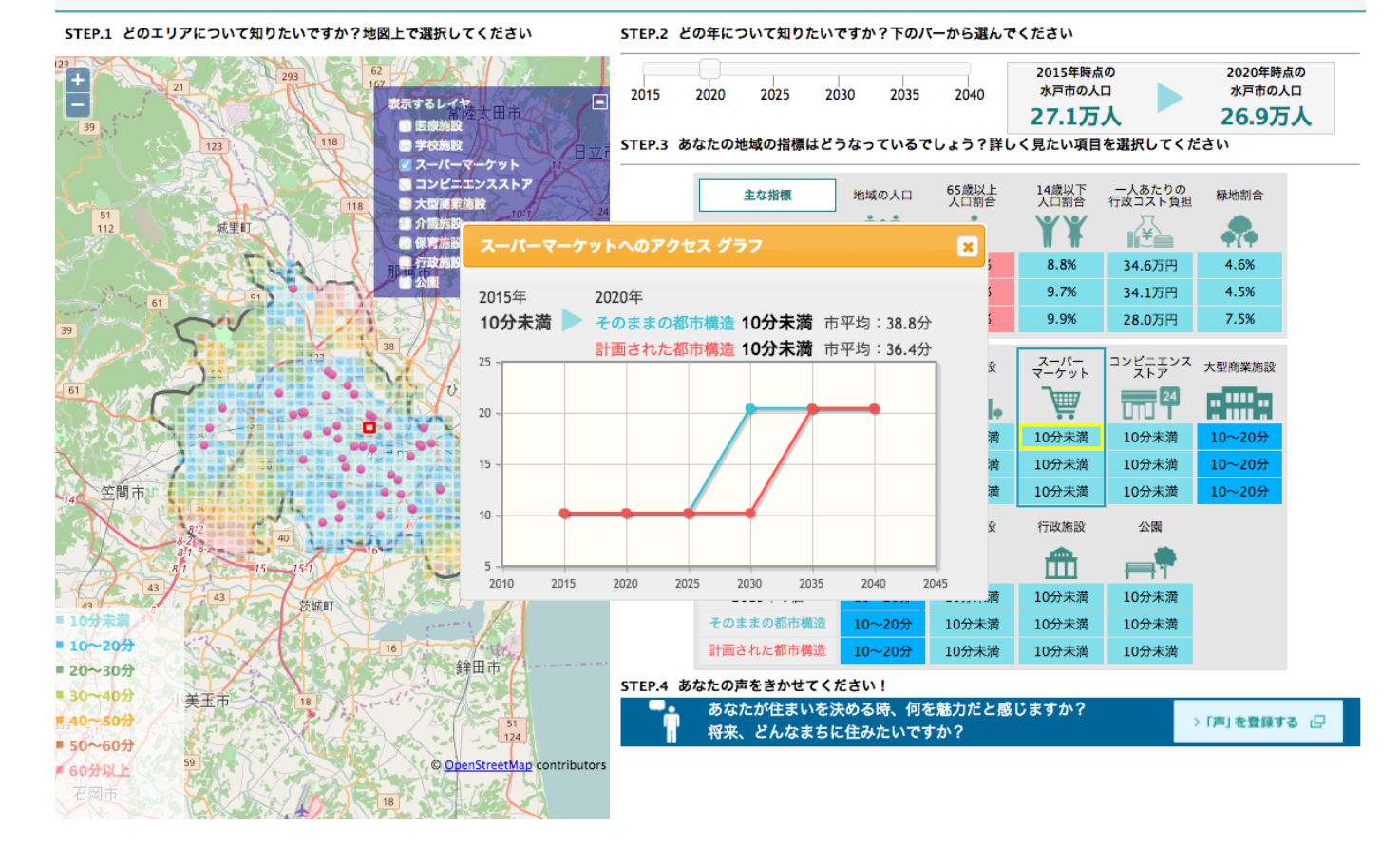

9

# MY CITY FORECAST 全国版

カスタマイズ機能(オンデマンド版)

### 設定できる項目

1.**居住を誘導する地域** ⼈⼝を集めるとしたらどの市内 のどのエリア?

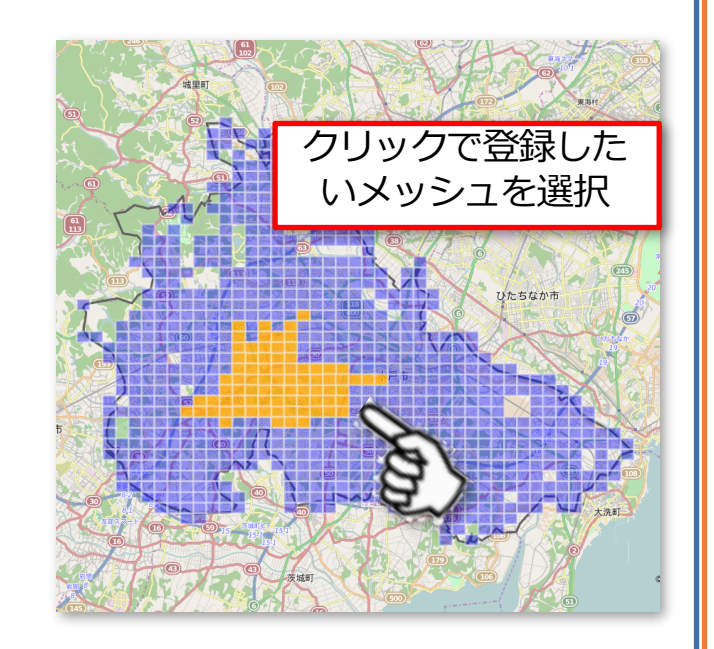

→「計画された都市構造」の人 口推計に反映されます

2.**都市施設の整備⽅針** どれくらいの⼈⼝になるまで、都 市施設を保つことができる?

ユーザー設定

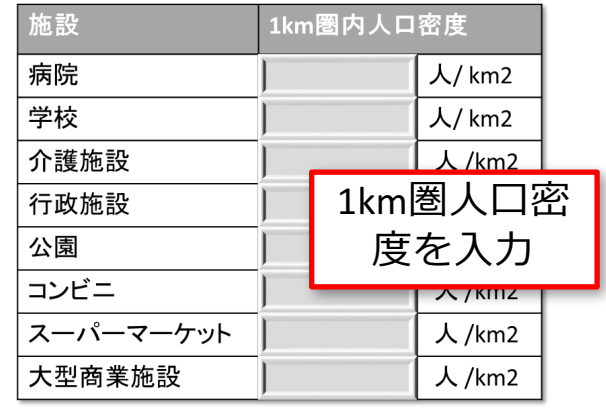

例: 100人/km2 = 「1km圏人口が100人以上 であれば施設は残る」という条件

→「計画された都市構造」の施設 配置推計に反映されます

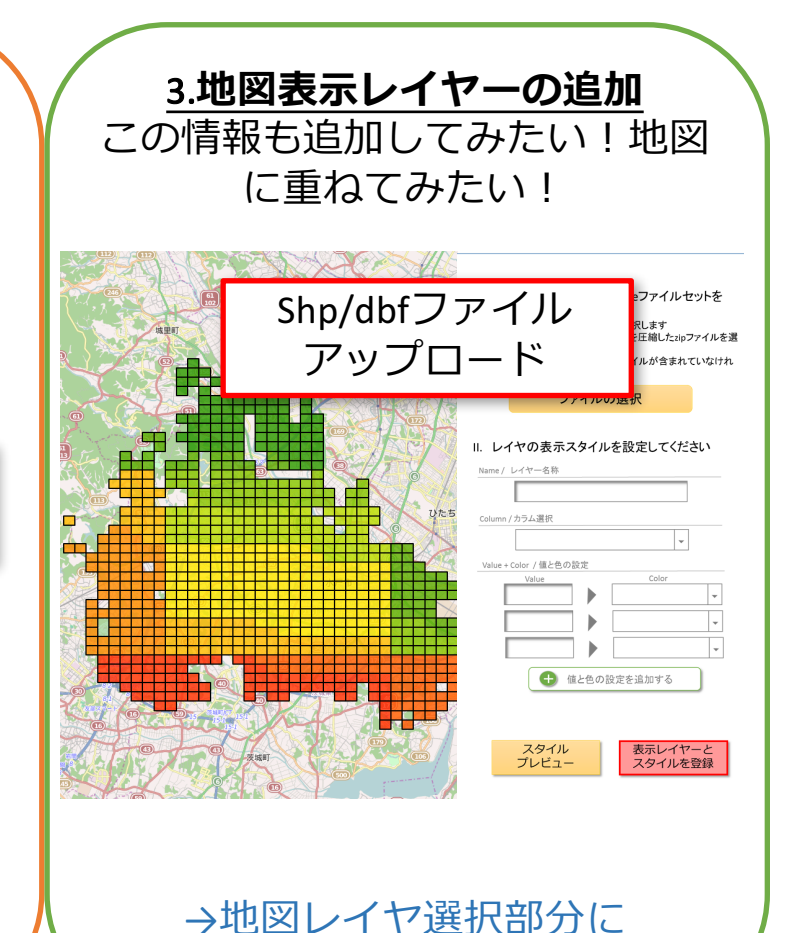

反映されます

 $\overline{1}$ 

### 居住を誘導する地域

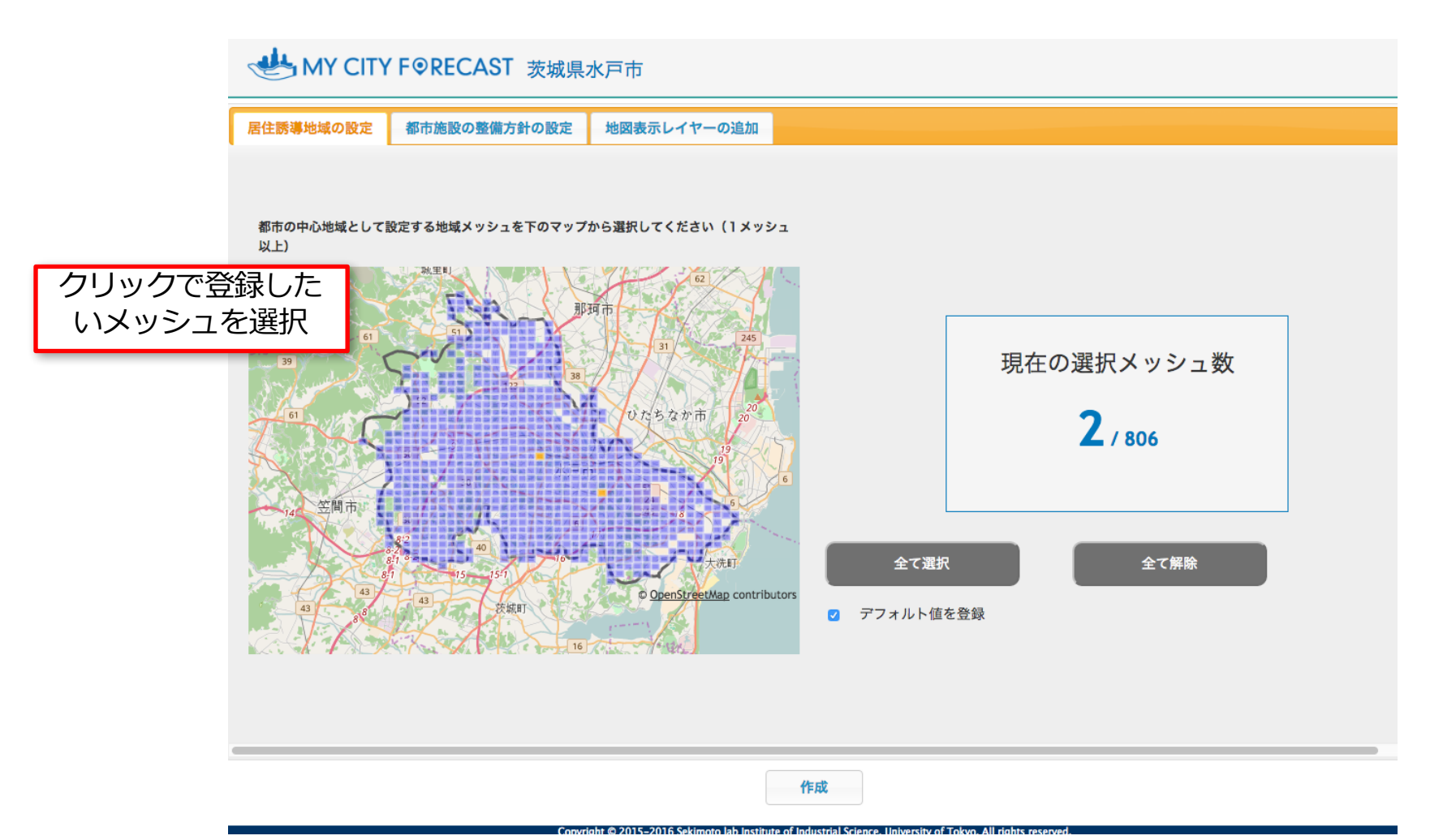

## 都市施設の整備方針

### MY CITY FORECAST 茨城県水戸市

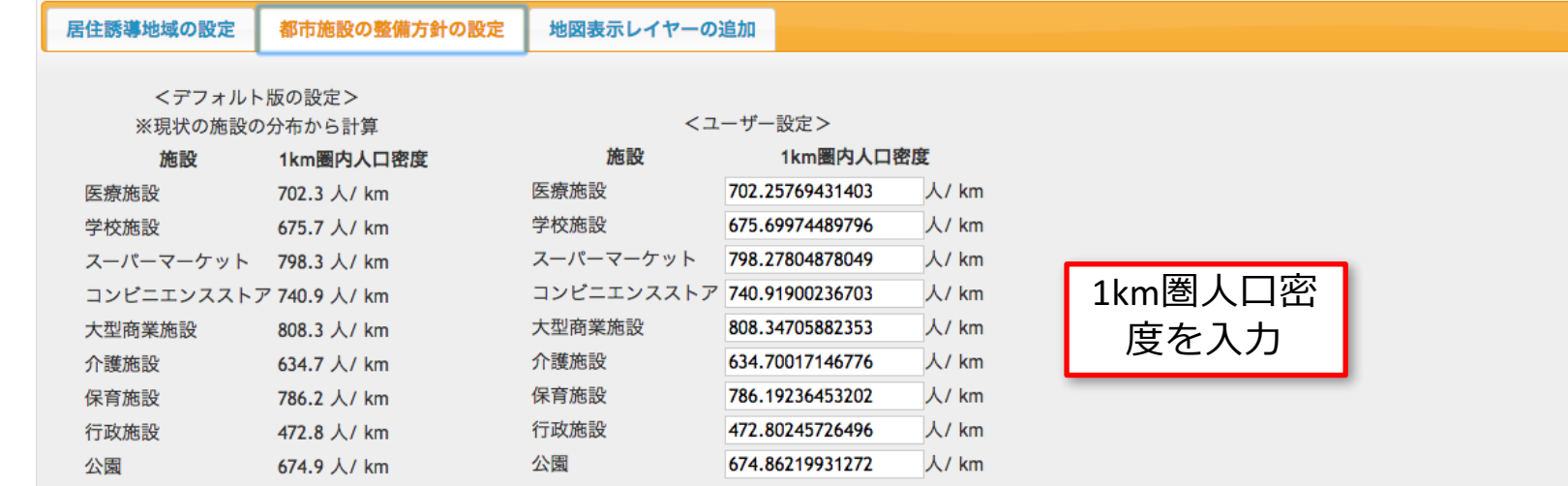

 $\theta$  =  $\theta$ 

# 地図表示レイヤーの追加

#### MY CITY FORECAST 茨城県水戸市

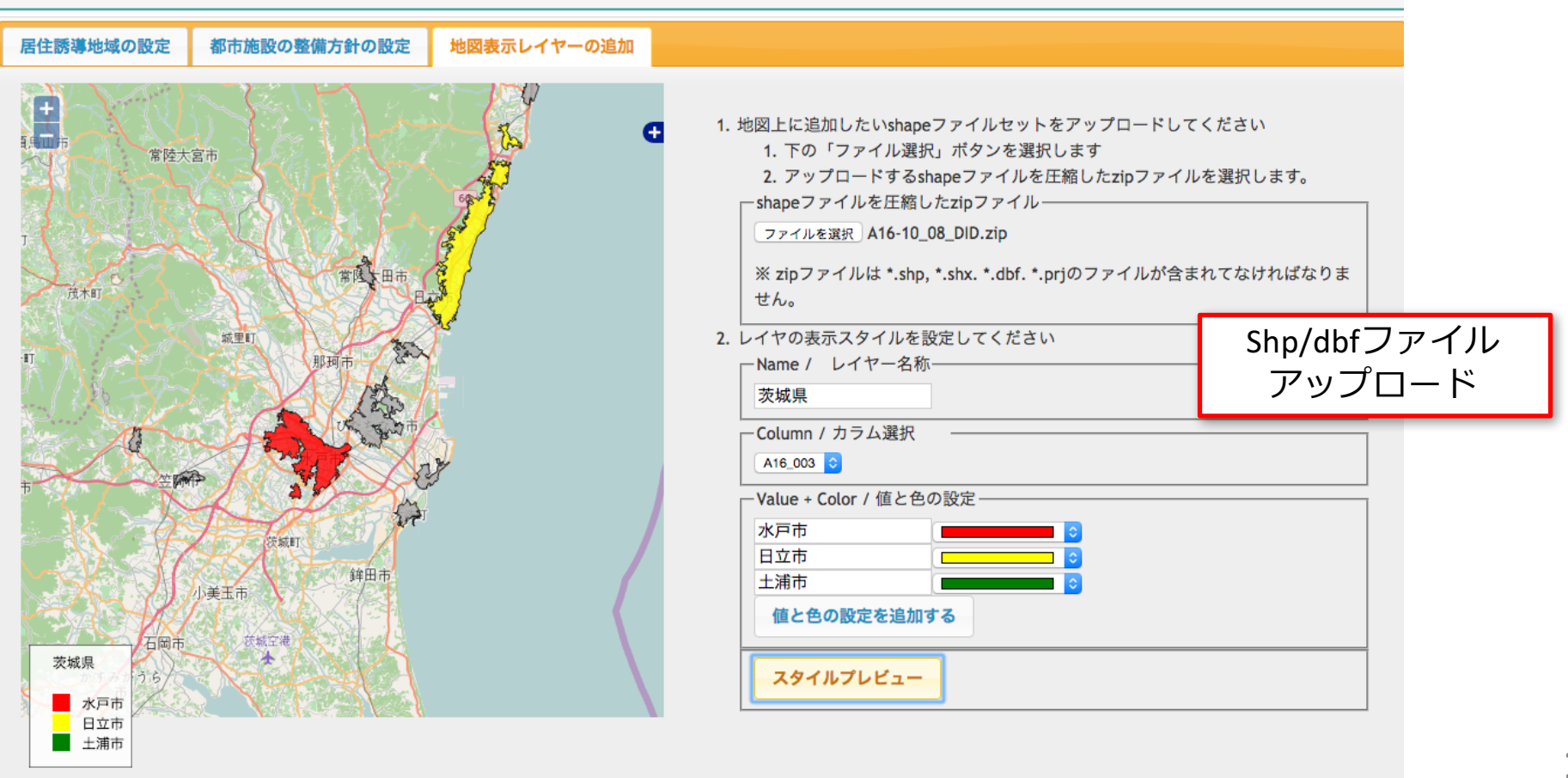

## 都市計画をカスタマイズ

### あなたが計画したMY CITY FORECASTが表示されます

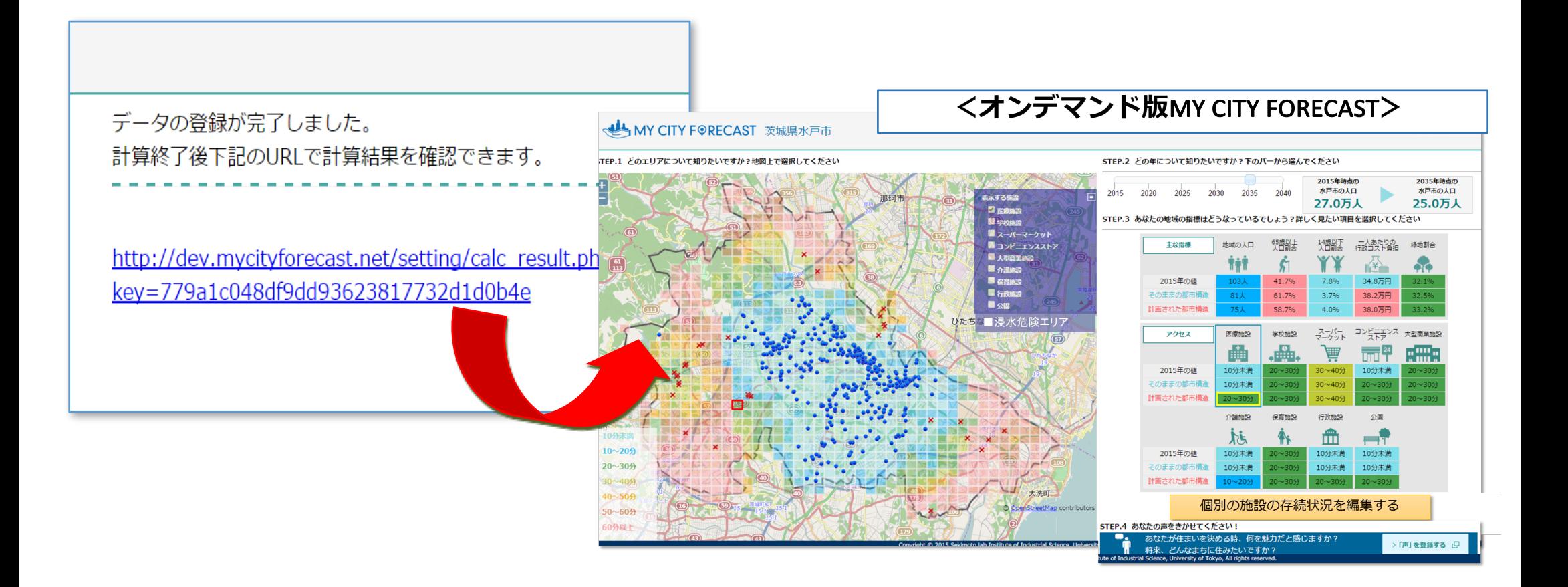

# カスタマイズ(オンデマンド版)

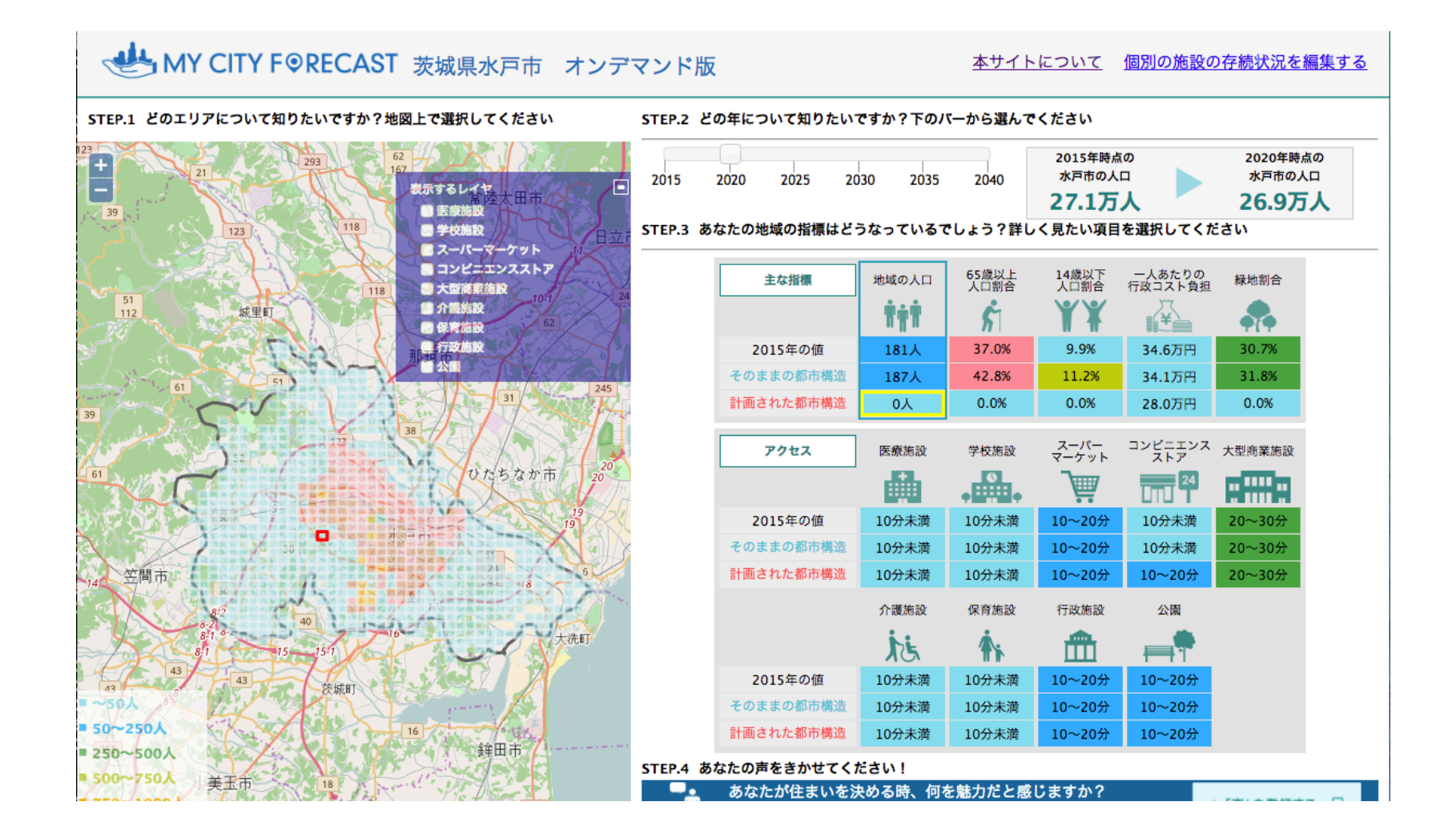

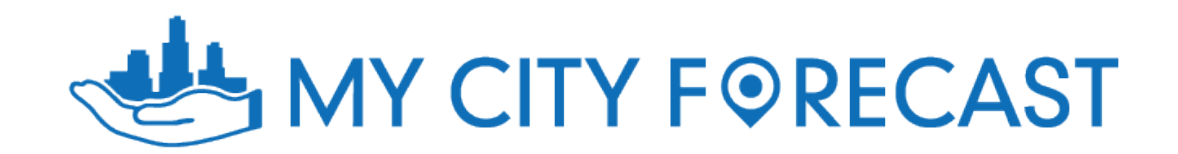

http://mycityforecast.net